| DOCKETED         |                                                                                              |  |
|------------------|----------------------------------------------------------------------------------------------|--|
| Docket Number:   | 15-BSTD-02                                                                                   |  |
| Project Title:   | Residential Compliance Manual and Documents                                                  |  |
| TN #:            | 232820-38                                                                                    |  |
| Document Title:  | 2016-CF3R-MCH-24d-BuildingEnvelopeAirLeakageWorksheet-RepeatedSinglePointTest-ManualMeterpdf |  |
| Description:     | N/A                                                                                          |  |
| Filer:           | Corrine Fishman                                                                              |  |
| Organization:    | California Energy Commission                                                                 |  |
| Submitter Role:  | Public Agency                                                                                |  |
| Submission Date: | 4/22/2020 9:54:01 AM                                                                         |  |
| Docketed Date:   | 4/22/2020                                                                                    |  |

# **BUILDING LEAKAGE WORKSHEET**

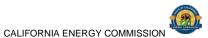

| CEC-CF3R |  |  |
|----------|--|--|
|          |  |  |
|          |  |  |

| CERTIFICATE OF INSTALLATION |                     | CF3R-MCH-24-H  |
|-----------------------------|---------------------|----------------|
| Building Leakage Worksheet  |                     | (Page 1 of 3)  |
| Project Name:               | Enforcement Agency: | Permit Number: |
| Dwelling Address:           | City:               | Zip Code:      |

| A. Bui | lding Air Leakage – General Information       |  |
|--------|-----------------------------------------------|--|
| 01     | Indoor Temperature During Test (°F)           |  |
| 02     | Outdoor Temperature During Test (°F)          |  |
| 03     | Blower Door Location                          |  |
| 04     | Building Elevation (ft)                       |  |
| 05     | Building Volume (ft <sup>3</sup> )            |  |
| 06     | Date of the Diagnostic Test for this Dwelling |  |

| B. Dia | gnostic Equipment  | Informa   | ition                |                    |       |                                  | •. 0 | 17.                                |
|--------|--------------------|-----------|----------------------|--------------------|-------|----------------------------------|------|------------------------------------|
| 01     | Number of Manome   | ters Used | d to Measure Home Pi | ressurization      |       | 3                                | 100  | <u> </u>                           |
|        | 02                 |           | 03                   | 0                  | 4     | 05                               | 0.   | 06                                 |
|        | Manometer<br>Make  |           | Manometer<br>Model   | Mano<br>Ser<br>Num | rial  | Manometer<br>Calibration<br>Date | 4    | Manometer<br>Calibration<br>Status |
|        |                    |           |                      |                    |       | 6 A                              |      |                                    |
| 07     | Number of Fans Use | d to Pres | surize Home          |                    | ~?    |                                  | Jo.  |                                    |
|        | 08                 |           | 09                   |                    | 200   | 10                               |      | 11                                 |
|        | Fan Make           |           | Fan Mod              | el                 | Fan S | erial Number                     | F    | an Configuration (rings)           |
|        |                    |           |                      |                    | JA -  | 7                                |      |                                    |
|        |                    |           |                      |                    |       | 20                               |      |                                    |

| C. Envelope Leakage \    | Vorksheet - Depressurization    | - MCH24d - Repeated Sing | le Point Air Tightness Test W | ith Manual Meter |  |  |
|--------------------------|---------------------------------|--------------------------|-------------------------------|------------------|--|--|
| 01 Time Average Pe       | 01 Time Average Period of Meter |                          |                               |                  |  |  |
| 02 Blower Door Sof       | tware used for Calculations?    |                          | . 10                          |                  |  |  |
| 03 Test Methodolog       | sy                              | Depressuriza             | ation                         |                  |  |  |
| 04                       | 05                              | 06                       | 07                            | 08               |  |  |
| Baseline Building Pressu | re Unadjusted Building          | 17, 30                   |                               |                  |  |  |
| Reading                  | Pressure                        | Nominal Fan Flow         | Induced Building Pressure     | Nominal CFM50    |  |  |
|                          | 2/1                             |                          |                               |                  |  |  |
|                          |                                 | 22,                      |                               |                  |  |  |
| 1/6                      | 1 10                            | 11/2                     |                               |                  |  |  |
| 3 (1)                    |                                 | V.,                      |                               |                  |  |  |
|                          |                                 |                          |                               |                  |  |  |
| . 70                     |                                 |                          |                               |                  |  |  |
|                          | 1 2 1 1 2                       |                          |                               |                  |  |  |

# 09 Average Nominal CFM50

# Note:

For multifamily, each dwelling unit must be tested individually and shown to meet the leakage requirements. Depressurization of the adjacent dwelling units while conducting this test is not allowed.

| 10.7   | N V                              |  |
|--------|----------------------------------|--|
| D. Alt | itude and Temperature Correction |  |
| 01     | Altitude Correction Factor       |  |
| 02     | Temperature Correction Factor    |  |
| 03     | Corrected CEM50                  |  |

Registration Number: Registration Date/Time:

# **BUILDING LEAKAGE WORKSHEET**

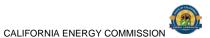

| 020 0: 0: 1: (i.t. 0: 12 : 1: (i.t. 0: 0: 0: 0: 10) | 6; ( <u>E</u> .)    |                |
|-----------------------------------------------------|---------------------|----------------|
| CERTIFICATE OF INSTALLATION CF3R-N                  |                     |                |
| Building Leakage Worksheet                          |                     | (Page 2 of 3)  |
| Project Name:                                       | Enforcement Agency: | Permit Number: |
| Dwelling Address:                                   | City:               | Zip Code:      |

| E. Ac | curacy Adjustment                                 |       |
|-------|---------------------------------------------------|-------|
| 01    | Standard Deviation of Nominal CFM 50 Values Above |       |
| 02    | Percent Uncertainty                               |       |
| 03    | Accuracy Level                                    |       |
| 04    | Accuracy Adjustment Factor                        |       |
| 05    | Adjusted CFM50 Depressurization                   |       |
| 03    | (measured air leakage rate)                       |       |
| 06    | Corrected CFM50 (from software)                   |       |
| 07    | Percent Uncertainty @ 95% Confidence Level        | . 0// |
| 07    | (from software)                                   |       |

|        |                      |                             |              |                | And the second               | . 0.7           |
|--------|----------------------|-----------------------------|--------------|----------------|------------------------------|-----------------|
| F. Env | elope Leakage Wor    | ksheet – Pressurization - N | 1CH24d – Rep | eated Single F | Point Air Tightness Test Wit | th Manual Meter |
| 01     | Time Average Period  | l of Meter                  |              |                | 116                          |                 |
| 02     | Blower Door Softwar  | re used for Calculations?   |              |                |                              | 1/-             |
| 03     | Test Methodology     |                             |              | Pressurization |                              | 4               |
|        | 04                   | 05                          | 0            | 6              | 07                           | 08              |
| Baseli | ne Building Pressure | Unadjusted Building         |              | 26'0           |                              |                 |
|        | Reading              | Pressure                    | Nominal      | Fan Flow       | Induced Building Pressure    | Nominal CFM50   |
|        |                      |                             |              | 7.0,           |                              |                 |
|        |                      |                             |              |                |                              |                 |
|        |                      |                             |              | - 1            | 5                            |                 |
|        |                      |                             | Va.          | _ O_           |                              |                 |
|        |                      |                             | 74.          | .0.0           | 4                            |                 |
|        | _                    |                             |              | 1              | 10.                          |                 |
| 00     | Average Neminal CE   | MEO                         |              |                | ~~                           |                 |

# Note:

For multifamily, each dwelling unit must be tested individually and shown to meet the leakage requirements. Pressurization of the adjacent dwelling units while conducting this test is not allowed.

| G. Alt | itude and Temperature Correction |
|--------|----------------------------------|
| 01     | Altitude Correction Factor       |
| 02     | Temperature Correction Factor    |
| 03     | Corrected CFM50                  |

| H. Accuracy Adjustment |                                                     |  |  |  |  |  |
|------------------------|-----------------------------------------------------|--|--|--|--|--|
| 01                     | 1 Standard Deviation of Nominal CFM 50 Values Above |  |  |  |  |  |
| 02                     | Percent Uncertainty                                 |  |  |  |  |  |
| 03                     | Accuracy Level                                      |  |  |  |  |  |
| 04                     | Accuracy Adjustment Factor                          |  |  |  |  |  |
| 05                     | Adjusted CFM50 Pressurization                       |  |  |  |  |  |
| US                     | (measured air leakage rate)                         |  |  |  |  |  |
| 06                     | Corrected CFM50 (from software)                     |  |  |  |  |  |
| 07                     | Percent Uncertainty @ 95% Confidence Level          |  |  |  |  |  |
| 07                     | (from software)                                     |  |  |  |  |  |

| DOCUMENTATION AUTHOR'S DECLARATION STATEMENT                                               |                                 |  |  |  |
|--------------------------------------------------------------------------------------------|---------------------------------|--|--|--|
| 1. I certify that this Certificate of Verification documentation is accurate and complete. |                                 |  |  |  |
| Documentation Author Name:                                                                 | Documentation Author Signature: |  |  |  |

Registration Number:

STATE OF CALIFORNIA

# BUILDING LEAKAGE WORKSHEET

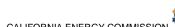

| CEC.                     | CF3R-MCH-24-H (Revised 09/16)                                                                                                    | CALIFO                                                                                                    | ORNIA ENERGY COMMISSION 🐃                                                                                                    |  |  |  |
|--------------------------|----------------------------------------------------------------------------------------------------|----------------------------------------------------------------------------------------------------|----------------------------------------------------------------------------------------------------|--|--|--|
| CE                       | RTIFICATE OF INSTALLATION                                                                                                    |                                                                                                    | CF3R-MCH-24-F                                                                                                    |  |  |  |
| Bu                       | ilding Leakage Worksheet                                                                                                    |                                                                                                    | (Page 3 of 3                                                                                                    |  |  |  |
| Proje                    | oct Name:                                                                                                    | Enforcement Agency:                                                                                                    | Permit Number:                                                                                                    |  |  |  |
| Dwe                      | lling Address:                                                                                                    | City:                                                                                                    | Zip Code:                                                                                                    |  |  |  |
| Com                      | pany:                                                                                                    | Date Signed:                                                                                                    |                                                                                                    |  |  |  |
| Add                      | ress:                                                                                                    | CEA/HERS Certification Information (if applicable):                                                                                                    |                                                                                                    |  |  |  |
| City                     | /State/Zip:                                                                                                    | Phone:                                                                                                    |                                                                                                    |  |  |  |
| RE                       | SPONSIBLE PERSON'S DECLARATION STATEMENT                                                                                                    |                                                                                                    |                                                                                                    |  |  |  |
| 1. 2. 3. 4.              | Pertify the following under penalty of perjury, under the laws of the Sta The information provided on this Certificate of Verification is true at I am the certified HERS Rater who performed the verification identified. The installed features, materials, components, manufactured device verification identified on this Certificate of Verification comply with requirements specified on the Certificate of Compliance for the buil The information reported on applicable sections of the Certificate(s responsible for the construction or installation conforms to the requipy the enforcement agency.  I will ensure that a registered copy of this Certificate of Verification the building, and made available to the enforcement agency for all a Certificate of Verification is required to be included with the docum | nd correct. fied and reported on this Certificate of Veres, or system performance diagnostic resulthe applicable requirements in Reference ding approved by the enforcement agency of Installation (CF2R) signed and submittuirements specified on the Certificate(s) of shall be posted, or made available with the applicable inspections. I understand that a | Appendices RA2, RA3, and the A.  The description of the person (s)  The compliance (CF1R) approved the building permit (s) issued for registered copy of this |  |  |  |
| BU                       | ILDER OR INSTALLER INFORMATION AS SHOWN ON THE CERTIFICATI                                                                                                    | OF INSTALLATION                                                                                                    |                                                                                                    |  |  |  |
| Cor                      | npany Name (Installing Subcontractor, General Contractor, or Builder/Owner):                                                                                                    | 0, 10                                                                                                    |                                                                                                    |  |  |  |
| Res                      | ponsible Builder or Installer Name:                                                                                                    | CSLB License:                                                                                                    |                                                                                                    |  |  |  |
| HE                       | RS PROVIDER DATA REGISTRY INFORMATION                                                                                                    | 10.0                                                                                                    |                                                                                                    |  |  |  |
| San                      | ple Group Number (if applicable):                                                                                                    | Dwelling Test Status in Sample Group (if applicable):                                                                                                    |                                                                                                    |  |  |  |
| HE                       | RS RATER INFORMATION                                                                                                    | 10                                                                                                    |                                                                                                    |  |  |  |
| HERS Rater Company Name: |                                                                                                    |                                                                                                    |                                                                                                    |  |  |  |

Responsible Rater Signature:

Registration Number:

Responsible Rater Name:

Responsible Rater Certification Number w/ this HERS Provider:

For into

Registration Date/Time:

**HERS Provider:** 

(Page 1 of 4)

#### CF3R-MCH-24d-H User Instructions

### Section A. Building Air Leakage - General Information

- 1. Enter the indoor temperature measured at the time that the building air leakage test was performed.
- 2. Enter the outdoor temperature measured at the time that the building air leakage test was performed.
- 3. Provide a brief description of the location where the blower door was installed for the test. (Examples: "front entry door on west side of house", "door between house and garage", "large window in family room")
- 4. Enter the building elevation; use the value for the closest city found in Joint Appendix JA2.2. Only elevations higher than 5,000 feet require an adjustment to the calculations.
- 5. This number is automatically pulled from the CF1R. It is used to calculate air changes.
- 6. Enter the date that the building leakage test data was collected.

#### Section B. Diagnostic Equipment Information

- Enter the number of manometers used to measure the home pressurization. If more than one system is used, the fan flow numbers need
  to be manually added together, unless blower door software is used that will accommodate multiple fan systems running simultaneously.
- 2. Enter the make (brand) of the manometer used to collect the building air leakage data. (Examples: Retrotec, Energy Conservatory)
- 3. Enter the model of the manometer used to collect the building air leakage data. (Examples: DM-2 Mark II, DG700)
- 4. Enter the serial number of the manometer used to collect the building air leakage data.
- 5. Enter the most recent date that the manometer was calibrated by following manufacturer's calibration specifications.
- 6. This field is automatically filled. If the calibration date was more than 12 months prior to the test date entered in A06 above, an error will appear.
- 7. Enter the number of blower door fan systems required to run simultaneously to pressurize the home for the building air leakage test. If more than one system is used, the fan flow numbers need to be manually added together, unless blower door software is used that will accommodate multiple fan systems running simultaneously.
- 8. Enter the make (brand) of the fan used to collect the building air leakage data. (Examples: Retrotec, Energy Conservatory)
- 9. Enter the model of the fan used to collect the building air leakage data. (Examples: US1000, Q46, BD3, BD4)
- 10. Enter the serial number of the fan used to collect the building air leakage data.
- 11. Enter the fan configuration shown on the meter. This is sometimes referred to as "range configuration", "CONFIG" or "rings". (Examples: Open, A, B, C8)

# Section C. Envelope Leakage (MCH24d) - Depressurization

- 1. Enter the Time Average Period used on the manometer during the DEPRESSURIZATION test. Must be at least 10 seconds.
- 2. This version of the MCH-24 can be used with an ASTM E779-10 compliant software, typically provided by the blower door manufacturer. Confirm with the software vendor that it is compliant.
- 3. Type of test being performed: Depressurization (air blowing out of house). All blower door induced pressures are to be negative relative to outside.
- 4. Enter five to nine Baseline Building Pressure readings (Resolution of 0.1 Pa).
- 5. Enter five to nine Unadjusted Building Pressure numbers straight from the manometer. All blower door induced pressures for the depressurization tests are to be negative relative to outside.
- 6. Enter five to nine Nominal Fan Flows from the manometer that corresponds to the Unadjusted Building Pressure values. All blower door induced pressures for the depressurization tests are to be negative relative to outside.
- 7. This field is automatically calculated. The Induced Building Pressure is the difference between the Unadjusted Building Pressure and the Baseline Building pressure.
- 8. This field is automatically calculated. The Nominal Fan Flow at the Induced Building Pressure is adjusted mathematically for a target pressure of -50 Pa.
- 9. This field is automatically calculated. It is the average of the Nominal CFM50 values for the 5-9 repeated single point tests.

## **Section D. Altitude and Temperature Correction**

- 1. This field is automatically calculated. The equation used to calculate this value in the field equals:
  - a. If the elevation is less than or equal to 5,000 ft, the Altitude Correction Factor is 1 (no adjustment).
  - b. If the elevation is greater than 5,000 ft, the Altitude Correction Equation equals 1 + (0.000006 \* elevation in feet).
- 2. Enter the Temperature Correction Factor from Table RA3.8-2 using the indoor and outdoor temperatures entered in Section A.

(Page 2 of 4)

Table RA3.8-2 Temperature Correction Factors for Depressurization Testing- Calculated according to ASTM E779-10

|                  |     |       |       |       | Inside 7 | Tempera | ture (F) |       |       |       |
|------------------|-----|-------|-------|-------|----------|---------|----------|-------|-------|-------|
|                  |     | 50    | 55    | 60    | 65       | 70      | 75       | 80    | 85    | 90    |
| Outside Temp (F) | -20 | 1.062 | 1.072 | 1.081 | 1.090    | 1.099   | 1.108    | 1.117 | 1.127 | 1.136 |
|                  | -15 | 1.056 | 1.066 | 1.075 | 1.084    | 1.093   | 1.102    | 1.111 | 1.120 | 1.129 |
|                  | -10 | 1.051 | 1.060 | 1.069 | 1.078    | 1.087   | 1.096    | 1.105 | 1.114 | 1.123 |
|                  | -5  | 1.045 | 1.054 | 1.063 | 1.072    | 1.081   | 1.090    | 1.099 | 1.108 | 1.117 |
|                  | 0   | 1.039 | 1.048 | 1.057 | 1.066    | 1.075   | 1.084    | 1.093 | 1.102 | 1.111 |
|                  | 5   | 1.033 | 1.042 | 1.051 | 1.060    | 1.069   | 1.078    | 1.087 | 1.096 | 1.105 |
|                  | 10  | 1.028 | 1.037 | 1.046 | 1.055    | 1.064   | 1.072    | 1.081 | 1.090 | 1.099 |
|                  | 15  | 1.023 | 1.031 | 1.040 | 1.049    | 1.058   | 1.067    | 1.076 | 1.084 | 1.093 |
|                  | 20  | 1.017 | 1.026 | 1.035 | 1.044    | 1.052   | 1.061    | 1.070 | 1.079 | 1.087 |
|                  | 25  | 1.012 | 1.021 | 1.029 | 1.038    | 1.047   | 1.056    | 1.064 | 1.073 | 1.082 |
|                  | 30  | 1.007 | 1.015 | 1.024 | 1.033    | 1.041   | 1.050    | 1.059 | 1.067 | 1.076 |
|                  | 35  | 1.002 | 1.010 | 1.019 | 1.028    | 1.036   | 1.045    | 1.054 | 1.062 | 1.071 |
|                  | 40  | 0.997 | 1.005 | 1.014 | 1.023    | 1.031   | 1.040    | 1.048 | 1.057 | 1.065 |
|                  | 45  | 0.992 | 1.000 | 1.009 | 1.017    | 1.026   | 1.035    | 1.043 | 1.051 | 1.060 |
|                  | 50  | 0.987 | 0.995 | 1.004 | 1.012    | 1.021   | 1.029    | 1.038 | 1.046 | 1.055 |
|                  | 55  | 0.982 | 0.990 | 0.999 | 1.008    | 1.016   | 1.024    | 1.033 | 1.041 | 1.050 |
|                  | 60  | 0.997 | 0.986 | 0.994 | 1.003    | 1.011   | 1.019    | 1.028 | 1.036 | 1.045 |
|                  | 65  | 0.973 | 0.981 | 0.989 | 0.998    | 1.006   | 1.015    | 1.023 | 1.031 | 1.040 |
|                  | 70  | 0.968 | 0.976 | 0.985 | 0.993    | 1.001   | 1.010    | 1.018 | 1.026 | 1.035 |
|                  | 75  | 0.963 | 0.972 | 0.980 | 0.988    | 0.997   | 1.005    | 1.013 | 1.022 | 1.030 |
|                  | 80  | 0.959 | 0.967 | 0.976 | 0.984    | 0.992   | 1.000    | 1.009 | 1.017 | 1.025 |
|                  | 85  | 0.955 | 0.963 | 0.971 | 0.979    | 0.988   | 0.996    | 1.004 | 1.012 | 1.020 |
|                  | 90  | 0.950 | 0.958 | 0.967 | 0.975    | 0.983   | 0.991    | 0.999 | 1.008 | 1.016 |
|                  | 95  | 0.946 | 0.954 | 0.962 | 0.970    | 0.979   | 0.987    | 0.995 | 1.003 | 1.011 |
|                  | 100 | 0.942 | 0.950 | 0.958 | 0.966    | 0.970   | 0.982    | 0.990 | 0.998 | 1.007 |
|                  | 105 | 0.938 | 0.946 | 0.954 | 0.962    | 0.970   | 0.978    | 0.986 | 0.994 | 1.002 |
|                  | 110 | 0.933 | 0.942 | 0.950 | 0.952    | 0.966   | 0.974    | 0.982 | 0.990 | 0.998 |

3. This field is automatically calculated. The Corrected CFM50 is the Nominal CFM50 from Section C multiplied by the Altitude and Temperature Correction Factors.

#### Section E. Accuracy Adjustment

- 1. This field is automatically calculated. It is the Standard Deviation of the Nominal CFM50 values from the 5 to 9 repeated single point tests
- 2. This field is automatically calculated. It is the Percent Uncertainty and the equation used to calculate this value in the field equals {[(E.1/square root N or the number of tests)x t-statistic look up from table RA 3.8-1]/D.3 Corrected CFM50} = Percent Uncertainty.

Table 3.8-1 Precision Uncertainty: Values of t-statistic

| Number of Readings | t-statistic |  |  |
|--------------------|-------------|--|--|
| 5                  | 2.78        |  |  |
| 6                  | 2.57        |  |  |
| 7                  | 2.45        |  |  |
| 8                  | 2.37        |  |  |
| 9                  | 2.31        |  |  |

- 3. This field is automatically calculated. The equation used to calculate this value in the field equals:
  - a. If the Percent Uncertainty in E.2 ≤ 10, then enter "Standard" as Accuracy Level in box E. 3
  - b. If the percent uncertainty in E.2 > 10, then enter "Reduced" as accuracy level in box E. 3
  - This field is automatically calculated. The equation used to calculate this value in the field equals:
    - a. If the Accuracy Level E.3 = Standard, then enter 1 as Accuracy Adjustment Factor in box E.4
- b. If the Accuracy Level E.3 = Reduced, Accuracy Adjustment Factor equation equals 1+(E.2/100)
- 5. This field is automatically calculated. The equation used to calculate this value in the field equals the D.3 \* E.4 = Adjusted CFM50
- 6. Enter the Corrected CFM50 from manometer software.
- 7. Enter the Percent Uncertainty from manometer software.

(Page 3 of 4)

## Section F. Envelope Leakage (MCH24d) - Pressurization

- 1. Enter the Time Average Period used on the manometer during the PRESSURIZATION test. Must be at least 10 seconds.
- 2. This version of the MCH-24 can be used with an ASTM E779-10 compliant software, typically provided by the blower door manufacturer. Confirm with the software vendor that it is compliant.
- 3. Type of test being performed: Pressurization (air blowing into house). All blower door induced pressures are to be positive relative to outside.
- 4. Enter five to nine Baseline Building Pressure readings (Resolution of 0.1 Pa).
- 5. Enter five to nine Unadjusted Building Pressure numbers straight from the manometer. All blower door induced pressures for the pressurization tests are to be positive relative to outside.
- 6. Enter five to nine Nominal Fan Flows from the manometer that corresponds to the Unadjusted Building Pressure values. All blower door induced pressures for the pressurization tests are to be positive relative to outside.
- 7. This field is automatically calculated. The Induced Building Pressure is the difference between the Unadjusted Building Pressure and the Baseline Building pressure.
- 8. This field is automatically calculated. The Nominal Fan Flow at the Induced Building Pressure is adjusted mathematically for a target pressure of 50 Pa.
- 9. This field is automatically calculated. It is the average of the Nominal CFM50 values for the 5-9 repeated single point tests.

# **Section G. Altitude and Temperature Correction**

- 1. This field is automatically calculated. The equation used to calculate this value in the field equals:
  - c. If the elevation is less than or equal to 5,000 ft, the Altitude Correction Factor is 1 (no adjustment).
  - d. If the elevation is greater than 5,000 ft, the Altitude Correction equals 1 + (0.000006 \* elevation in feet).
- 2. Enter the Temperature Correction Factor from Table RA3.8-3 using the indoor and outdoor temperatures entered in Section A.

Inside Temperature (F) 50 60 65 70 -20 0.865 0.861 0.857 0.853 0.849 0.845 0.841 0.837 0.833 0.874 0.870 -15 0.866 0.862 0.858 0.854 0.850 0.846 0.842 0.883 0.879 0.874 0.870 0.866 0.858 0.850 0.862 0.854 0.892 | 0.887 | 0.883 0.879 0.875 | 0.871 | 0.867 0.863 0.859 0.883 0.879 0.900 0.896 0.892 0.887 0.875 0.871 0.909 0.905 0.900 0.896 0.892 0.888 0.883 0.879 0.918 0.913 0.909 0.905 0.900 0.896 0.892 0.888 0.884 0.927 0.922 0.918 0.913 0.909 0.905 0.900 0.896 0.892 20 0.935 0.931 0.926 0.922 09.17 0.913 0.909 0.905 0.900 0.944 0.939 0.935 0.930 0.926 0.922 0.917 0.913 0.909 30 0.952 0.948 0.943 0.939 0.934 0.930 0.926 0.921 0.917 35 0.961 0.956 0.952 0.947 0.943 0.938 0.934 0.930 0.926 40 0.970 0.965 0.960 0.956 0.951 0.947 0.942 0.938 0.934 Outside Temp (F) FOY IM 45 0.978 0.974 0.961 0.964 0.960 0.955 0.951 0.946 0.942 50 0.987 0.982 0.977 0.973 0.959 0.955 0.968 0.963 0.950 55 0.995 0.990 0.986 0.981 0.976 0.972 0.967 0.958 1.004 0.999 0.994 0.998 0.985 0.980 60 0.976 0.971 0.967 65 1.012 | 1.008 | 1.003 0.998 0.993 0.988 0.984 0.975 1.021 1.016 1.006 1.001 0.997 0.992 0.988 1.011 0.983 1.024 1.019 1.015 1.010 1.029 1.005 1.000 0.996 0.991 1.038 1.028 1.023 1.018 1.009 80 1.033 1.013 1.004 0.99985 1.046 1.041 1.036 1.031 1.026 1.022 1.017 1.012 1.008 90 1.055 1.050 1.045 1.040 1.035 1.030 1.025 1.020 1.016 95 1.063 1.058 1.053 1.048 1.043 1.038 1.033 1.028 1.024 1.041 100 1.072 1.066 1.056 1.061 1.046 1.080 1.075 1.059 105 1.070 1.064 1.054 1.050 1.045 1.040 **110** | 1.088 | 1.083 | 1.078 1.073 1.068 1.063

Table RA3.8-3 Temperature Correction Factors for Pressurization Testing- Calculated according to ASTM E779-10

This field is automatically calculated. The Corrected CFM50 is the Nominal CFM50 from Section F multiplied by the Altitude and Temperature Correction Factors.

#### Section H. Accuracy Adjustment

- 1. This field is automatically calculated. It is the Standard Deviation of the Nominal CFM50 values from the 5 to 9 repeated single point tests.
- 2. This field is automatically calculated. It is the Percent Uncertainty and the equation used to calculate this value in the field equals {[(H.1/square root N or the number of tests)x t-statistic look up from table RA 3.8-1]/G.3 Corrected CFM50} = Percent Uncertainty.

(Page 4 of 4)

**Table 3.8-1 Precision Uncertainty:** Values of t-statistic

| Number of Readings | t-statistic |  |  |
|--------------------|-------------|--|--|
| 5                  | 2.78        |  |  |
| 6                  | 2.57        |  |  |
| 7                  | 2.45        |  |  |
| 8                  | 2.37        |  |  |
| 9                  | 2.31        |  |  |

- This field is automatically calculated. The equation used to calculate this value in the field equals:
  - c. If the Percent Uncertainty in H.2 ≤ 10, then enter "Standard" as Accuracy Level in box H. 3
  - d. If the Percent Uncertainty in H.2 > 10, then enter "Reduced" as Accuracy Level in box H. 3
- This field is automatically calculated. The equation used to calculate this value in the field equals: 4.
- n box H.4

  ,uals 1+(H.2/100)

  re field equals the G.3 \* H. This field is automatically calculated. The equation used to calculate this value in the field equals the G.3 \* H.4 = Adjusted CFM50